**5.2 Try to walkthrough the following program and write down the expected results. Key-in the program and compare the results after execution. This program shows the change of values of index in a** *nested for* **loop.** 

## **Step 1**: *Create a form with two command buttons and one picture box according to the properties table below*

## **Properties Table**

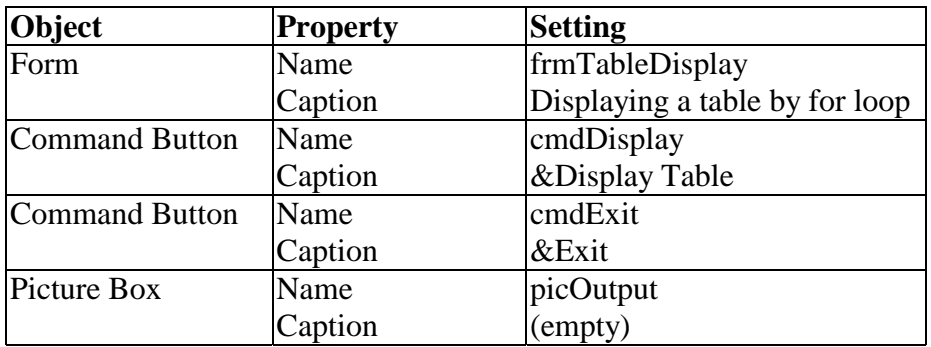

## **Layout**

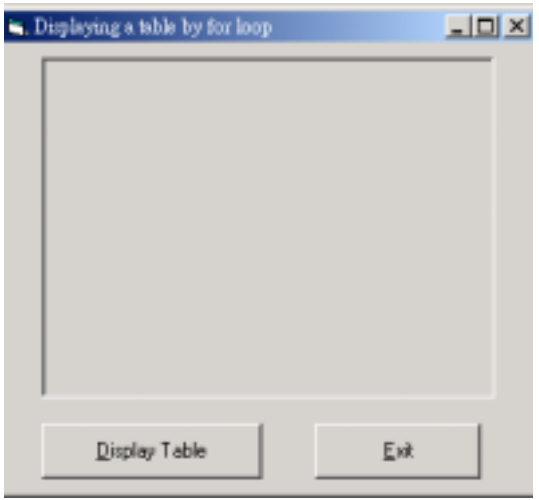

**Step 2** : *Add codes for the events cmdDisplay\_Click() cmdExit* 

Codes for **cmdDisplay**

```
Private Sub cmdDisplay_Click() 
     Dim i As Integer, j As Integer, Sum As Integer
```

```
 picOutput.Cls 
For i = 1 To 3
    For j = 1 To 4
       Sum = i + ipicOutput.Print "i = "; i; ", j = "; j; ", i + j = "; Sum
      Next j 
 Next i
```

```
 picOutput.Print 
    picOutput.Print "End of Program" 
End Sub
```
Codes for **cmdExit**

```
Private Sub cmdExit_Click() 
     End 
End Sub
```
**Step 3** : *Execution* 

 Click the **Display Table** command button. Terminate the program by clicking the **Exit** button